## **ПРОБЛЕМЫ ОБУЧЕНИЯ**

UDC 378.147

# **K. K. Shashkenova<sup>1</sup> , S. I. Khan<sup>2</sup>**

*<sup>1</sup>Kokshetau Technical Institute of the МЕS of the Republic of Kazakhstan 2 Sh. Ualikhanov Kokshetau University*

## **OPPORTUNITIES FOR USING GOOGLE SERVICES IN DISTANCE LEARNING**

*Abstract.* This article discusses one of the opportunities for teachers to use Google services in the educational process, the features of creating and using tests using Google forms, as well as the advantages of using cloud storage for collaboration on the network and the possibility of Google Drive as a network platform for exchanging information between students and teachers, as well as the possibility of organizing group work and conducting current and intermediate control. In my article, I want to share my experience of creating a feedback form using Google Forms.

*Keywords:* Internet service, education, e-learning, distance learning, Google form.

In the learning process, there is an active introduction of distance learning technologies and virtual reality. Higher education institutions are equipped with modern information technology tools. Many teachers actively use them as a new pedagogical tool. The structure of education is changing, and the new structure is based on a combination of traditional teaching methods and the use of Information Technologies located on the internet. The relevance of using the information educational environment of a higher educational institution (University) in the process of implementing basic and additional educational programs for training specialists increases. An information environment created on the basis of high-tech informatization tools is an integral part of the educational process. Students and teachers often need a single information space that allows them to organize the educational process and exchange the necessary information not only within the university, but also outside it. In this regard, distance learning courses are becoming increasingly popular. The distance learning course provides all the necessary information for the student, including materials for current and intermediate control, as a rule, in the form of tests [1, 2].

All platforms that support distance learning require specialized knowledge for installation and further work that ordinary teachers do not know. In addition to such platforms, the modern internet space offers teachers a number of alternatives. For the organization of the network information and communication space, many teachers began to use individual websites. In this article, we will focus on Google disk file hosting, consider its capabilities as a network platform for exchanging information between students and teachers, as well as the possibilities of organizing teamwork and conducting current and intermediate Control [3].

Google Drive is a file hosting service developed and supported by Google. This cloud storage has the ability to store files in shared access and process them together. Google Drive includes a set of Google documents for collaboration on the network in real time (figure 1).

Advantages of using this cloud storage in the learning process:

- access to Google Drive from any device with internet access at any time;

 users of devices with the Android operating system have a Google account, so they do not need additional registration;

- it does not require the installation of additional software products, access is carried out from any browser installed on the device;

 no additional monetary resources are required, cloud storage and all documents included in the Google package can be used for free;

- does not require special knowledge from the teacher and students, the resource has an intuitive interface.

 $-$  the Google Drive size is 15 GB, which allows to host large files, such as a reading Video [4].

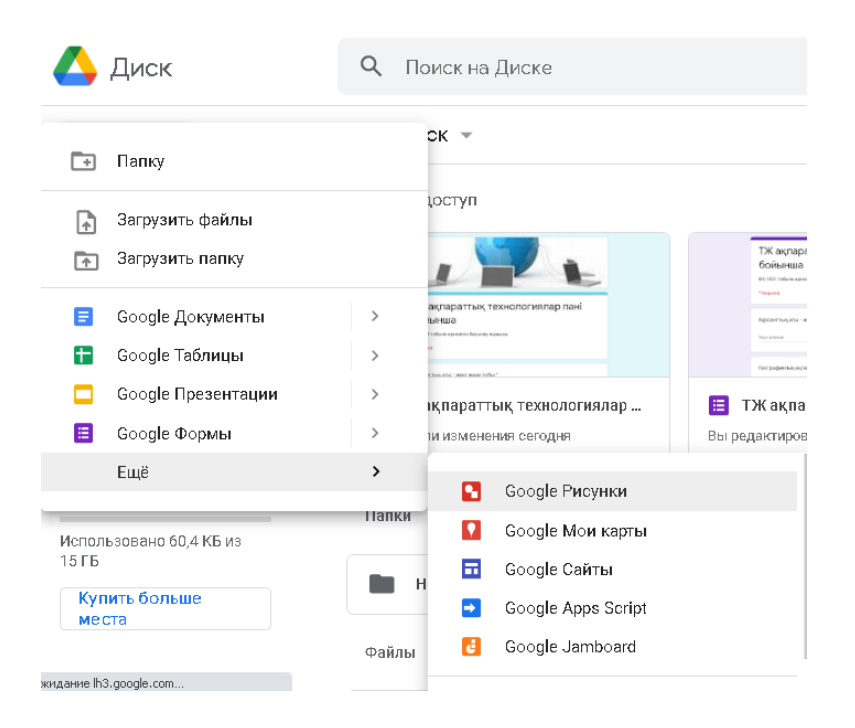

Figure 1- Google services

One of Google's services, Google form, was used to adopt a control paper on the subject «Information Technology in emergency situations» during distance learning. In connection with the current situation, one of the main tasks is to provide cadets with the necessary knowledge and evaluate them through the use of distance learning technologies. I think that the goal of training of using distance education technologies is to implement effective platforms, taking into account the capabilities of cadets [5].

Google form is a simple and effective tool that will be available to any Google account owner. It can solve many of the teacher's problems. For example, creating surveys, adding a feedback form to the site, remote checking of homework, conducting online testing with a large number of participants. One of the most effective tools for providing feedback to cadets in distance learning is the Google form. The peculiarity of this tool is that the task prepared by the teacher is fully revealed by each cadet from any smartphone. The Google Form platform can be successfully used for conducting current monitoring, because it opens instantly, despite the weakness of the network, is easy to use and create test papers, is available for free, and can track test answers, saving time. The Google form is a convenient tool for conducting test tasks (with one correct answer and several correct answers, writing a short or full answer), writing written work for cadets on a specific topic, and performing control work. It should be noted that in order to work effectively, each user must have an initial level of working with information technologies, as well as a Google account. From the equipment you must have a laptop or computer, the ability to access the internet, a Google Chrome browser. A link to the finished form can be sent to the cadet by personal email or a message in a social network, which can be added to a group created in a particular social network [6].

Google Forms allow you to create open and closed test questions (figure 2). Closedtype test questions include:

1. short text (it is recommended to write a short answer to the cadet).

2. long text (writes the full answer to the cadet).

Open-type test questions:

1. one of the sets (the cadet must choose one of several answers).

2. multiple sets (the cadet can choose several answer options).

3. drop-down list (a drop-down menu is displayed where the cadet selects one option).

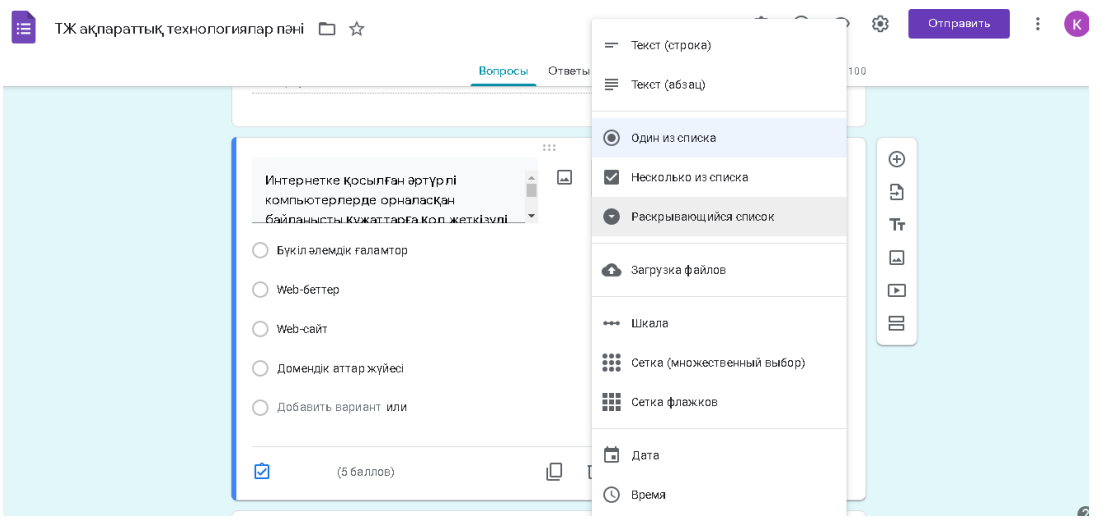

Figure 2 - Creating a new question in the Google form

When creating a form, a Google table is created that automatically collects the results of filling out the form (figure 3). The table provides convenient features for storing and processing the collected data (figure 4).

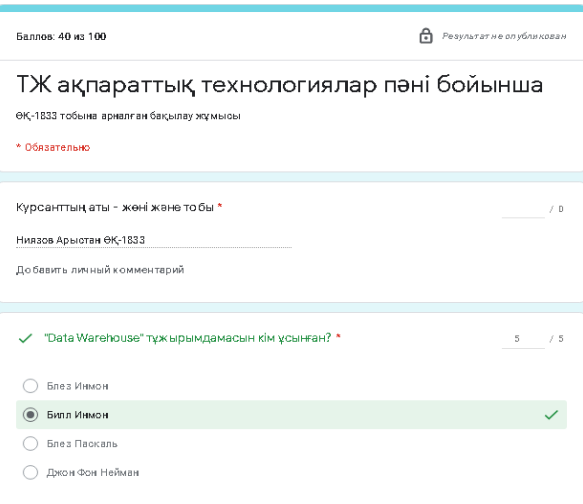

Figure 3 - Google Form software window

| ТЖ ақпараттық технологиялар пәні (Ответы) ф<br>ு ⊗<br>田<br>Файл Правка Вид Вотавка Формат Данные Инотрументы Форма Дополнения Справка<br>Последнее изменение: только что |                                   |           |                                                 |                    |   |                                                      |                                    |                                                                                                    |                                         |                |
|----------------------------------------------------------------------------------------------------|-----------------------------------|-----------|-------------------------------------------------|--------------------|---|------------------------------------------------------|------------------------------------|----------------------------------------------------------------------------------------------------|-----------------------------------------|----------------|
|                                                                                                    | $100% -$<br>ē<br>$\sim$<br>$\sim$ | <b>D.</b> | % 0 0 123 - Пвумалч - 10 - В Г <del>С</del> А → |                    |   |                                                      |                                    | $\boxplus$ $\boxplus$ $\vee$ $\parallel$ $\boxplus$ $\vee$ $\parallel$ $\leftrightarrow$ $\triangleright$ $\vee$ $\parallel$ $\otimes$ $\parallel$ $\boxplus$ $\parallel$ $\parallel$ $\forall$ $\vee$ $\geq$ $\cdot$ $\parallel$ $\mathsf{P}_{\mathbf{V}}$ $\parallel$ |                                         |                |
| C1                                                                                                    | Курсанттың аты - жені жене тобы   |           |                                                 |                    |   |                                                      |                                    |                                                                                                    |                                         |                |
|                                                                                                    | A                                 | В.        | C.                                              | $\mathbb{D}$       | F |                                                      | ß.                                 | H                                                                                                    |                                         |                |
|                                                                                                    | Отметка времени                   | Баллы     | Курсантың аты - жәні және тобы                  |                    |   |                                                      |                                    | "Data Warehous"Data War"Data Warehouse" терми "Data Warehouse" анықт. Ақпараттық қоймаға мыс Интернетке қосылған әр hyperhost.ua - б                                                                                                    |                                         |                |
| $\mathfrak{D}$                                                                                                    | 27.01.2021 17:35:04               |           | 45 / 100 Illa uveensa                           | Билл Инмон         |   | 1990 Dowen                                           | <b>Libaep</b>                      | Ниясьд                                                                                                    | <b>Bykin anewalk ranawrop Hyperhost</b> |                |
| $\mathbf{3}$                                                                                                    | 28.01.2021 10:15:22               |           | 40 / 100 Гинуллин Кайрат Тимурулы               | Билл Инлан         |   | 1990 деректер қоймасы және ең жаңа, тиімді ұйымдас - |                                    |                                                                                                    | Букіл әлемдік ғалампор ца               |                |
| $\mathbf{4}$                                                                                                    | 28.01.2021 10:19:38               |           | 40 / 100 Ниязов Арьютан ӨК-1833                 | Билл Инмон         |   | 1990 Деректер коймасы                                |                                    | Бул шешім қабылдауға «Мысалы электронды кіте Бүкіл әлемдік ғаламтор Hyperhost                                                                                                    |                                         |                |
| 5                                                                                                    | 28.01.2021 10:27:54               |           | 25 / 100 Жасилан Әнуар                          | Билл Инмон         |   | 1990 Акпараттык койма                                |                                    | Data Warehouse-ең жаңа Ақпараттық корпоративті Web-беттер                                                                                                    |                                         | сурақтың жауа( |
| 6                                                                                                    | 28.01.2021 10:26:09               |           | 35 / 100 Женіс Ролан                            | Билл Инмон         |   |                                                      |                                    | 1900 деректер қоймасы және статистикалық талдау үшмысалы қазіргі уақыттан Бүкіл әлемдік ғаламтор hyperhost                                                                                                    |                                         |                |
| $\overline{J}$                                                                                                    | 28.01.2021 10:29:25               |           | 15 / 100 Жарылкап Е рнар 1833-оку тобы          | <b>Bines Инман</b> |   |                                                      |                                    | Онлайн, банкенте мәлім<br>1990 Екі жолмен аударылады Бұл шешім қабылдауға (Қаржы бөлімінде деректі Бүкіл әлемдік ғалампор -Тусинбедим і                                                                                                    |                                         |                |
| $\mathcal{Z}$                                                                                                    | 28.01.2021.10:29:33               |           | 25 / 100 Bertvo H.                              | <b>Bunn Ивали</b>  |   | 1990 Дерек коймасы                                   | Статистикалық талдау үшНбк         |                                                                                                    | Букіл әлемдік ғаламтор ца               |                |
| $\mathfrak{g}$                                                                                                    | 29.01.2021 10:12:02               |           | 35 / 100 Манкаев Елан                           | Билл Инион         |   | 1990 Малметтер коймасы                               |                                    | Деректер коймасы деген есеп айырысу системал: Бүкіл әлемдік ғаламтор  ца                                                                                                    |                                         |                |
| 10                                                                                                    | 29.01.2021 10:13:41               |           | 15 / 100 Куандык Ермек                          | <b>Bunn Иваон</b>  |   | 1900 Деректер коймасы                                | Бул шешім кабылдауға:.             |                                                                                                    | Web-can't                               | на             |
| 11                                                                                                    | 29.01.2021 10:19:39               |           | 20 / 100 Tvorar6aes Aйбек Болатулы              | Билл Инмон         |   | 1900 деректер қоймасы                                | шешім қабылдауды қол datawarehouse |                                                                                                    | Букіл әлемдік ғалампор .ua              |                |
| 12                                                                                                    | 29.01.2021 10:20:17               |           | 25 / 100 Шайменов Даулет 1831                   | Билл Инмон         |   | 1990 Деректер қойма                                  |                                    | Деректер қоймасы ағылі Компанияларда, өнерка(Бүкіл әлемдік ғаламтор   Ua-                                                                                                    |                                         |                |
| 13                                                                                                    | 29.01.2021 10:20:53               |           | 25 / 100 Нурасул Эли 1831 оку тобы              | Билл Инлан         |   | 1900 Деректер қоймасы                                | Деректер қоймасы (ағыл Білмим      |                                                                                                    | Бъкіл әлемдік ғаламтор І.ца             |                |
| 14                                                                                                    | 29.01.2021 10:21:36               |           | 30 / 100 Ануарбеков Нурбол 1831оку тобы         | Билл Индон         |   | 1900 Деректер коймасы                                |                                    | Деректер қоймасы (ағыл Ақпаратты жинап койман Бүкіл әлемдік ғаламтор ша                                                                                                    |                                         |                |
| 15                                                                                                    | 29.01.2021 10:21:51               |           | 25 / 100 Смагулов Шынгыс 1831                   | <b>Bunn Ивали</b>  |   | 1990 Деректер коймасы                                | Шешим кабылдауга арна?             |                                                                                                    | Бмол әлемдік ғалампор ца                |                |
| 16                                                                                                    | 29.01.2021 10:23:33               |           | 30 / 100 Маратов Б.Н 1831 оку тобы              | Билл Инман         |   | 1900 деректер коимасы                                |                                    | уакыт боиьнш а быретеи ең жана тиымды үиымда Бүкіл әлемдік ғаламтор иа                                                                                                    |                                         |                |
| 17                                                                                                    | 29.01.2021 10:24:30               |           | 30 / 100 Кабденов О 1831                        | Билл Инлан         |   |                                                      |                                    | 1990 Екі жолмен аударылады Бұл шешім кабылдауға (Акпараттық қойма деп Web-беттер                                                                                                    |                                         | 180            |

Figure 4- Result of the task done in the "Google Form"

Summing up the article, the Google form services can be used effectively not only in distance learning, but also in traditional learning. In this case, the training becomes interactive, the importance of independent work of cadets increases, the intensity of the educational process increases significantly, and, ones again, the teacher's paperwork decreases.

#### References

1. Shmotyev Yu. A. The possibilities of using Google services in education // Electronic scientific journal "Science and Prospects". – 2017. – № 3. – <https://cyberleninka.ru/article/n/> vozmozhnosti-ispolzovaniya-google-servisov-v-obrazovanii

2. Beisekov A. N. Modern innovative methods of training // Bulletin of the Kokshetau Technical Institute. - 2018. - № 3 (31). - P. 93-97.

3. Kasymova S. K., Madina G. K. Some features of new technologies used in Language Teaching //Bulletin of the Kokshetau Technical Institute. - 2020. - № 4 (40). - P. 93-97.

4. Grigorieva T. A. The use of cloud technology google drive on remote classes in the Russian language in preparation for written text types of work of children with disabilities/ / VI All-

Russian scientific and practical Internet conference "Theory and practice of distance learning of students and youth with disabilities". Collection of materials. - Kemerovo, 2019. - p. 33-35.

5. Labunets O. V. The use of google services in the process of distance learning [Electronic resource]. URL: [http://www.school9.guo.by/uploads/b1/s/11/195/basic/3/712/I](http://www.school9.guo.by/uploads/b1/s/11/195/basic/3/712/)spolzovanie\_ servisov GOOGLE v protsesse distantsionnogo obucheniya.pdf?t=1539331866

6. How to create and evaluate tests in Google Forms [Electronic resource]. // URL: https://support.google.com/docs/answer/7032287?hl=ru

#### References

1. Shmotyev Yu. A. The possibilities of using Google services in education // Electronic scientific journal "Science and Prospects". – 2017. No 3. – https://cyberleninka.ru/article/n/vozmozhnosti-ispolzovaniya-google-servisov-v-obrazovanii.

2. Beisekov A. N. Modern innovative methods of training // Bulletin of the Kokshetau Technical Institute. - 2018. - № 3 (31). - P. 93-97.

3. Kasymova S. K., Madina G. K. Some features of new technologies used in Language Teaching // Bulletin of the Kokshetau Technical Institute. - 2020. - № 4 (40). - P. 93-97.

4. Grigorieva T. A. The use of cloud technology google drive on remote classes in the Russian language in preparation for written text types of work of children with disabilities/ / VI All-Russian scientific and practical Internet conference "Theory and practice of distance learning of students and youth with disabilities". Collection of materials. - Kemerovo, 2019. - P. 33-35.

5. Labunets O. V. The use of google services in the process of distance learning [Electronic resource]. URL: http://www.school9.guo.by/uploads/b1/s/11/195/basic/3/712/ Ispolzovanie\_servisov\_GOOGLE\_v\_protsesse\_distantsionnogo\_obucheniya.pdf?t=1539331866

6. How to create and evaluate tests in Google Forms [Electronic resource]. // URL: https://support.google.com/docs/answer/7032287?hl=ru

# К. Қ. Шашкенова<sup>1</sup>, С.И. Хан<sup>2</sup>

*<sup>1</sup>Қазақстан Республикасының ТЖМ Көкшетау техникалық институты <sup>2</sup>Ш.Уәлиханов атындағы Көкшетау мемлекеттік университеті*

### ҚАШЫҚТЫҚТАН БІЛІМ БЕРУДЕ GOOGLE - ҚЫЗМЕТТЕРІН ПАЙДАЛАНУ МҮМКІНДІКТЕРІ

*Аңдатпа.* Нақты мақалада оқытушының қашықтықтан білім беру процесінде google қызметтерін пайдалану мүмкіндіктерінің бірі Google формаларын қолдана отырып тесттерді құру және қолдану ерекшеліктері, сонымен қатар желіде бірлесіп жұмыс істеуге арналған бұлтты сақтауды қолданудың артықшылықтары және Google Диск-те студенттер мен оқытушы арасында ақпарат алмасудың желілік алаңы ретіндегі мүмкіндіктерін, сонымен қатар топтық жұмысты ұйымдастыру және ағымдағы және аралық бақылауды жүргізу мүмкіндіктері қарастырылған. Мен өз мақалада Google форма көмегімен кері байланыс формасын жасау тәжірибесімен бөліскім келеді.

*Түйінді сөздер:* интернет қызметі, білім беру, электронды оқыту, қашықтықтан оқыту, Google форма.

# К. К. Шашкенова<sup>1</sup>, С.И. Хан<sup>2</sup>

# *<sup>1</sup>Кокшетауский технический институт МЧС Республики Казахстан <sup>2</sup>Кокшетауский университет им. Ш. Уалиханова*

### ВОЗМОЖНОСТИ ИСПОЛЬЗОВАНИЯ GOOGLE-СЕРВИСОВ В ДИСТАНЦИОННОМ ОБУЧЕНИИ

*Аннотация.* В данной статье рассматривается одна из возможностей преподавателя использовать сервисы Google в образовательном процессе, особенности создания и использования тестов с использованием Google форм, а также преимущества использования облачного хранилища для совместной работы в сети и возможности Google Диска как сетевой площадки для обмена информацией между студентами и преподавателем, а также возможности организации групповой работы и проведения текущего и промежуточного контроля. В своей статье я хочу поделиться своим опытом создания формы обратной связи с помощью Google формы.

*Ключевые слова:* интернет-сервис, образование, электронное обучение, дистанционные обучение, Google форма.

### **Авторлар туралы мәлімет / Cведения об авторах / Information about the authors**

*Көгершін Қалыбекқызы Шашкенова* - техника және технология магистрі, Қазақстан Республикасы ТЖМ Көкшетау техникалық институты ЖТПАЖжТ кафедрасының аға оқытушысы. Казахстан, Кокшетау, ул. Акана-серэ, 136. Е-mail: talgat\_kogershin@mail.ru

*Сергей Иннокентьевич Хан* - техника ғылымдарының кандидаты, доцент Ш.Уәлиханов атындағы Көкшетау мемлекеттік университеті. Қазақстан, Көкшетау, Абай көшесі, 76. Е-mail:isivt@mail.ru

*Шашкенова Когершин Калыбековна* - магистр техники и технологий, старший преподаватель кафедры общетехнических дисциплин информационных систем и технологий Кокшетауского технического института МЧС Республики Казахстан. Казахстан, Кокшетау, ул. Акана-серэ, 136. Е-mail: arman\_1703@mail.ru

*Хан Сергей Иннокентьевич* - кандидат технических наук, доцент, Кокшетауский университет им.Ш.Уалиханова. Казахстан, Кокшетау, ул. Абая, 76. Е-mail**:**isivt@mail.ru

*Shashkenova Kogershin Kalybekovna* - Master of technics and technology, Senior Tutor of the Department of general technical disciplines of information systems and technologies of the Kokshetau Technical Institute of the МЕS of the Republic of Kazakhstan. Kazakhstan, Kokshetau, Akana-Sere street, 136. E-mail: talgat kogershin@mail.ru

*Khan Sergey Innokentievich* - Candidate of technical Sciences, Sh. Ualikhanov Kokshetau University. Kazakhstan, Kokshetau, 76 Abaya Street. Е-mail: isivt@mail.ru